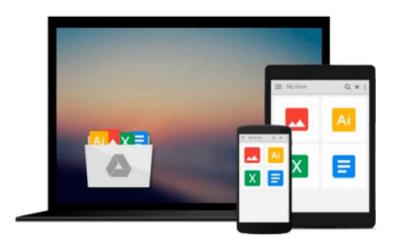

# Office 2008 for Macintosh: The Missing Manual: The Missing Manual

Jim Elferdink

Download now

Click here if your download doesn"t start automatically

## Office 2008 for Macintosh: The Missing Manual: The Missing Manual

Jim Elferdink

#### Office 2008 for Macintosh: The Missing Manual: The Missing Manual Jim Elferdink

Still the top-selling software suite for Mac users, Microsoft Office has been improved and enhanced to take advantage of the latest Mac OS X features. You'll find lots of new features in Office 2008 for Word, Excel, PowerPoint and Entourage, but not a page of printed instructions to guide you through the changes. *Office 2008 for Macintosh: The Missing Manual* gives you the friendly, thorough introduction you need, whether you're a beginner who can't do more than point and click, or a power user who's ready to tackle a few advanced techniques.

To cover Word, Excel, PowerPoint and Entourage, this guide gives you four superb books in one -- a separate section each for program! You can manage your day and create professional-looking documents, spreadsheets, and presentations in no time. Office 2008 has been redesigned so that the windows, toolbars, and icons blend in better with your other Mac applications. But there are still plenty of oddities. That's why this Missing Manual isn't shy about pointing out which features are gems in the rough -- and which are duds. With it, you'll learn how to:

- Navigate the new user interface with its bigger and more graphic toolbars
- Use Word, Excel, PowerPoint, and Entourage separately or together
- Keep track of appointments and manage daily priorities with the My Day feature
- Create newsletters, flyers, brochures, and more with Word's Publishing Layout View
- Build financial documents like budgets and invoices with Excel's Ledger Sheets
- Get quick access to all document templates and graphics with the Elements Gallery
- Organize all of your Office projects using Entourage's Project Center
- Scan or import digital camera images directly into any of the programs
- Customize each program with power-user techniques

With Office 2008 for Macintosh: The Missing Manual, you get objective and entertaining instruction to help you tap into all of the features of this powerful suite, so you can get more done in less time.

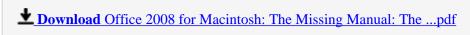

Read Online Office 2008 for Macintosh: The Missing Manual: T ...pdf

### Download and Read Free Online Office 2008 for Macintosh: The Missing Manual: The Missing Manual Jim Elferdink

#### From reader reviews:

#### Eric Ray:

What do you concentrate on book? It is just for students since they're still students or the idea for all people in the world, exactly what the best subject for that? Just you can be answered for that issue above. Every person has several personality and hobby for each and every other. Don't to be compelled someone or something that they don't desire do that. You must know how great along with important the book Office 2008 for Macintosh: The Missing Manual: The Missing Manual. All type of book would you see on many methods. You can look for the internet solutions or other social media.

#### Juan Hinkson:

Hey guys, do you wishes to finds a new book to study? May be the book with the headline Office 2008 for Macintosh: The Missing Manual: The Missing Manual suitable to you? Typically the book was written by renowned writer in this era. Often the book untitled Office 2008 for Macintosh: The Missing Manual: The Missing Manualis one of several books this everyone read now. This particular book was inspired many people in the world. When you read this publication you will enter the new age that you ever know just before. The author explained their plan in the simple way, thus all of people can easily to comprehend the core of this reserve. This book will give you a wide range of information about this world now. So that you can see the represented of the world on this book.

#### **Chris McCree:**

The guide untitled Office 2008 for Macintosh: The Missing Manual: The Missing Manual is the e-book that recommended to you to learn. You can see the quality of the reserve content that will be shown to you. The language that publisher use to explained their ideas are easily to understand. The writer was did a lot of investigation when write the book, therefore the information that they share to you personally is absolutely accurate. You also will get the e-book of Office 2008 for Macintosh: The Missing Manual: The Missing Manual from the publisher to make you much more enjoy free time.

#### **Ronald Smith:**

You could spend your free time to study this book this book. This Office 2008 for Macintosh: The Missing Manual: The Missing Manual is simple to create you can read it in the playground, in the beach, train and also soon. If you did not have much space to bring the printed book, you can buy the e-book. It is make you easier to read it. You can save often the book in your smart phone. Consequently there are a lot of benefits that you will get when one buys this book.

Download and Read Online Office 2008 for Macintosh: The Missing Manual: The Missing Manual Jim Elferdink #2KQ5DY1T7HI

# Read Office 2008 for Macintosh: The Missing Manual: The Missing Manual by Jim Elferdink for online ebook

Office 2008 for Macintosh: The Missing Manual: The Missing Manual by Jim Elferdink Free PDF d0wnl0ad, audio books, books to read, good books to read, cheap books, good books, online books, books online, book reviews epub, read books online, books to read online, online library, greatbooks to read, PDF best books to read, top books to read Office 2008 for Macintosh: The Missing Manual: The Missing Manual by Jim Elferdink books to read online.

### Online Office 2008 for Macintosh: The Missing Manual: The Missing Manual by Jim Elferdink ebook PDF download

Office 2008 for Macintosh: The Missing Manual: The Missing Manual by Jim Elferdink Doc

Office 2008 for Macintosh: The Missing Manual: The Missing Manual by Jim Elferdink Mobipocket

Office 2008 for Macintosh: The Missing Manual: The Missing Manual by Jim Elferdink EPub